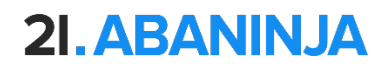

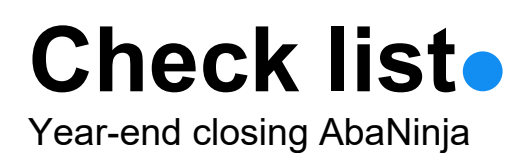

# **How do I prepare the year-end closing in AbaNinja?**

Once a year, a company has to close its annual accounts and close the financial year in AbaNinja.

#### **1. Requirements**

- $\Box$ The financial year cannot be closed before **February 1st** of the following year.
- $\Box$ No further entries may be made to the transfer accounts**1090** and **1099**.
- $\Box$ There should be no open invoices under **Finances > Invoices**.
- $\Box$ All relevant **customer and supplier invoices** have been entered and have status**Sent**.
- $\Box$ All relevant **incoming payments** and **outgoing payments** have been entered in the accounts.

## **2. VAT settlement**

 $\Box$ All four VAT quarters under **Accounting > VAT > VAT settlement** must be closed.

## **3. Balance sheet and Income statement**

 $\Box$ Under **Accounting > Report > Balance sheet** the **Unrealised profit** must match the **income statement**. If this is not the case, you must identify the cause in your accounting and correct it accordingly.

### **4. Close financial year**

 $\Box$ The financial year can be closed under **Settings > Accounting > Financial year** for the desired financial year. To do this, select the action **Close financial year** via the three dots (°°°).

#### **5. Balance pre-entry**

- $\Box$ For the assets and liabilities accounts, the closing balance from the previous year is **automatically carried forward** into the new financial year.
- $\Box$  If there is a difference, then the amounts must be adjusted/corrected manually. In the case of liabilities, the amounts may **not** be entered with a minus (sign).
- $\Box$ On the liabilities side, **account 2979 Profit or Loss for the Year** shows the profit/loss recorded at the close of the financial year. The identical amount must be entered **manually** in**account 2970 Profit carried forward or Loss carried forward.**
- $\Box$ As soon as the balance pre-entry shows **no difference** e and the profit or loss carried forward has been correctly transferred, the balance pre-entry can be saved and work can continue with the new financial year.